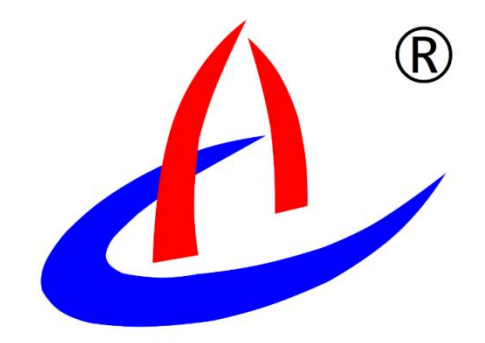

# 数字采集终端 用户手册

云南航天工程物探检测股份有限公司

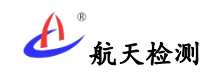

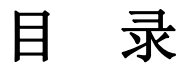

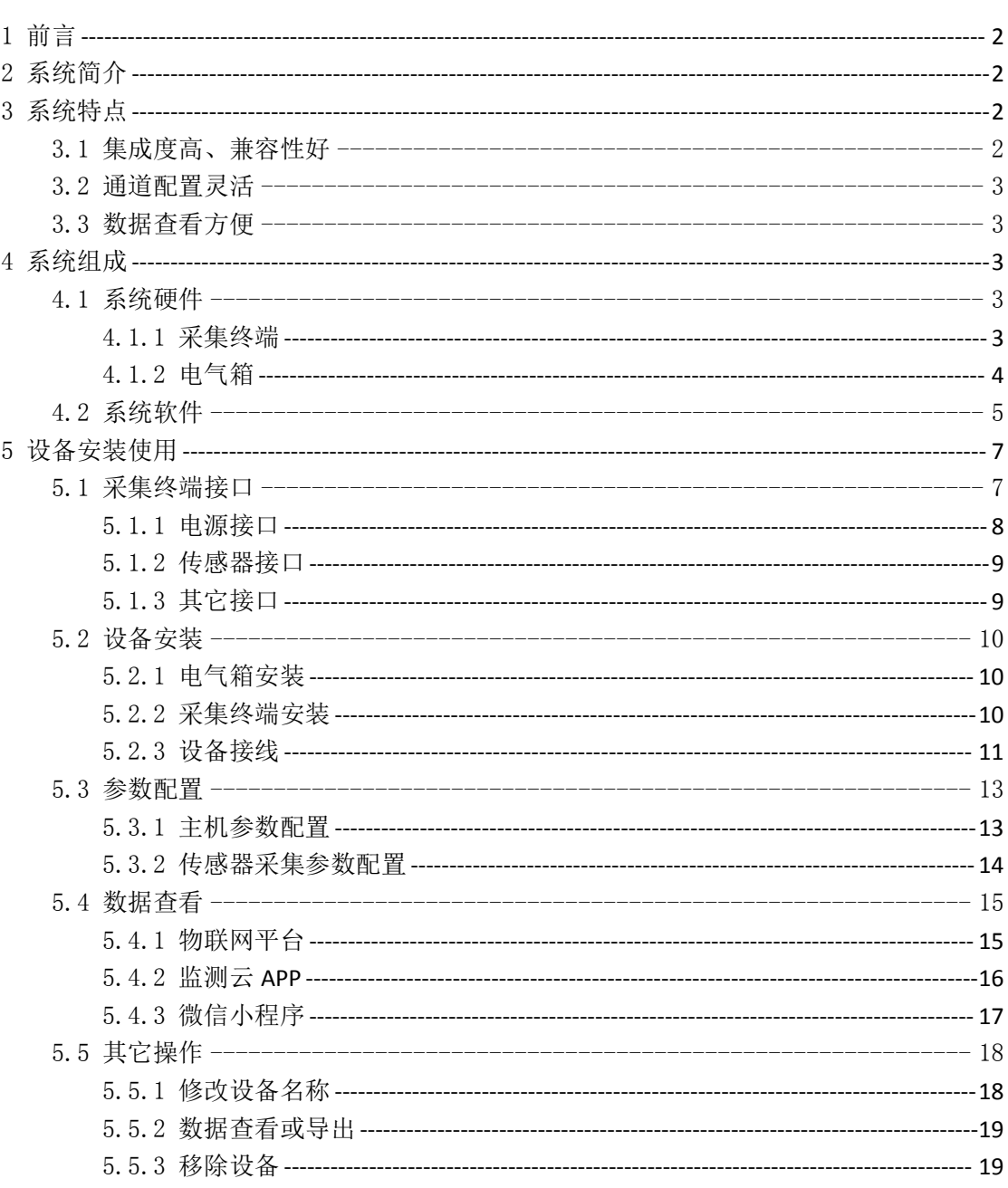

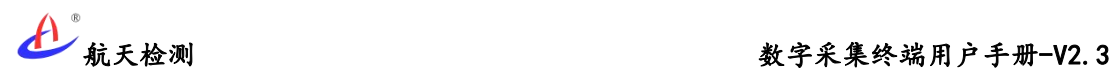

# <span id="page-3-0"></span>1 前言

本用户手册提供云南航天工程物探检测股份有限公司自主研发、生产的数字采集无线传 输终端(以下简称"数字采集终端")介绍、设备安装、使用操作等说明,以便用户可快速 熟练使用本系统;在使用本数字采集终端前请仔细阅读本手册并敬请妥善保管,以便随时翻 阅。

# <span id="page-3-1"></span>2 系统简介

航天检测数字采集终端可通过 RS485 接各类数字式传感器,通过用户配置指令下发至传 感器并采集传感器回复数据,将多通道传感器采集数据汇总通过移动网络(采集终端内部集 成通信模块)上报软件平台,并通过物联网实现数据云端一体化,可应用与裂缝计、倾角计 和静力水准仪等数字式传感器采集。

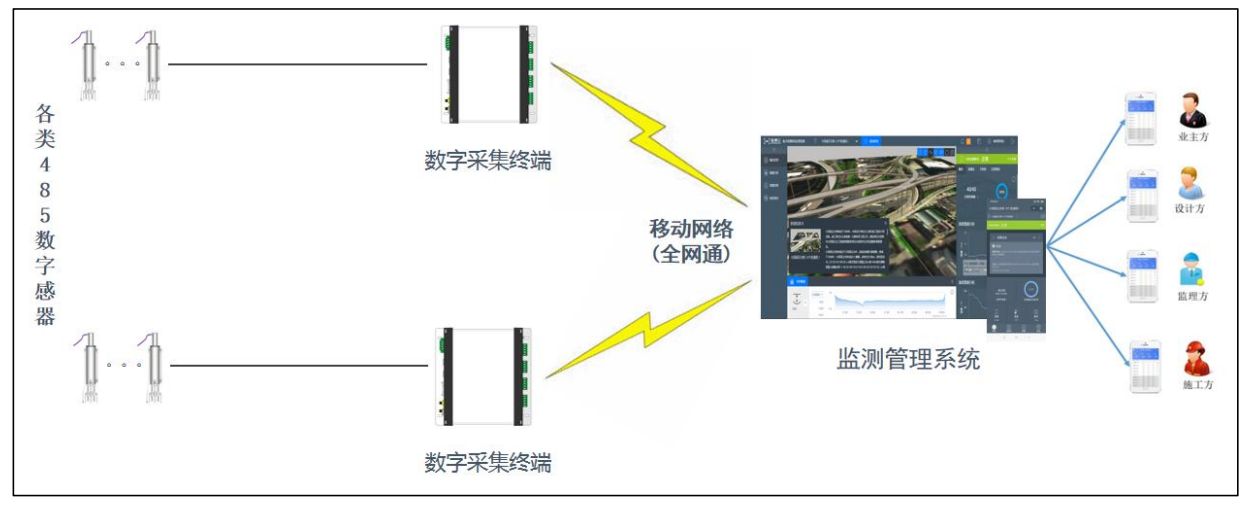

图 系统框架示意图

# <span id="page-3-2"></span>3 系统特点

# <span id="page-3-3"></span>3.1 集成度高、兼容性好

航天检测数字采集终端集采集和无线传输一体,单设备可直接与软件平台实现数据传 输,已适配国内大部分主流厂家 RS485 数字式传感器,有较好的兼容性。

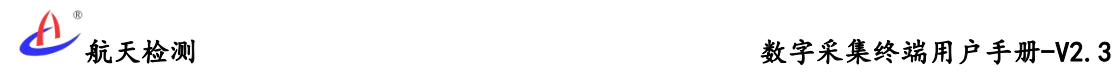

# <span id="page-4-0"></span>3.2 通道配置灵活

航天检测数字采集终端支持平台远程配置采集参数,或通过本地 TF 卡导入配置参数, 设备开机运行即可按 TF 卡配置参数采集传感器数据。

# <span id="page-4-1"></span>3.3 数据查看方便

航天检测数字采集终端上报平台数据不仅可通过监测云物联网 WEB 页面实时查看,也可 通过 APP 或小程序灵活查看。

# <span id="page-4-2"></span>4 系统组成

### <span id="page-4-3"></span>4.1 系统硬件

数字采集终端系统硬件主要含数字采集终端和电气箱,用户可独立使用终端或搭配电气 箱使用。

# <span id="page-4-4"></span>4.1.1采集终端

数字采集终端型号为 AGI-RTU,带尾缀型号 AGI-RTU-G 中"-G"代表该采集终端为移动 网络无线通信,支持移动、电信和联通全网通(后续扩展支持其它无线通信方式)。数字采 集终端还集成 RJ45 网口,也可支持以太网有线通信。

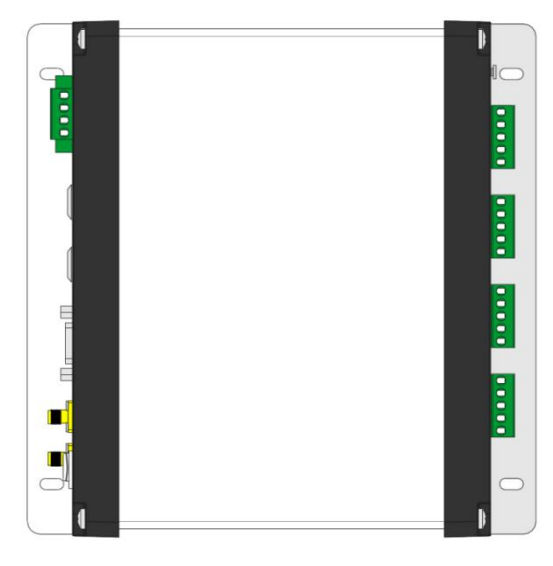

图 数字采集终端俯视图

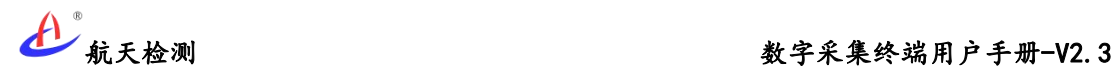

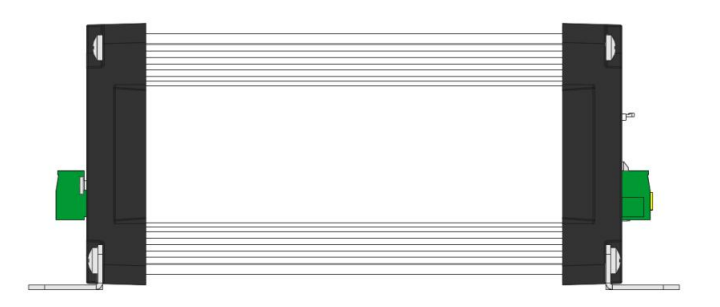

#### 图 数字采集终端侧视图

#### (一)功能特点

- (1)支持 2G/3G/4G 全网通传输。
- (2)支持传感器采集指令通过 TF 卡文本文件导入。
- (3)支持参数远程配置。
- (4)支持 9-36V 宽电压供电。
- (5)适配市售大多数主流厂家 RS485 传感器。

#### (二)技术参数

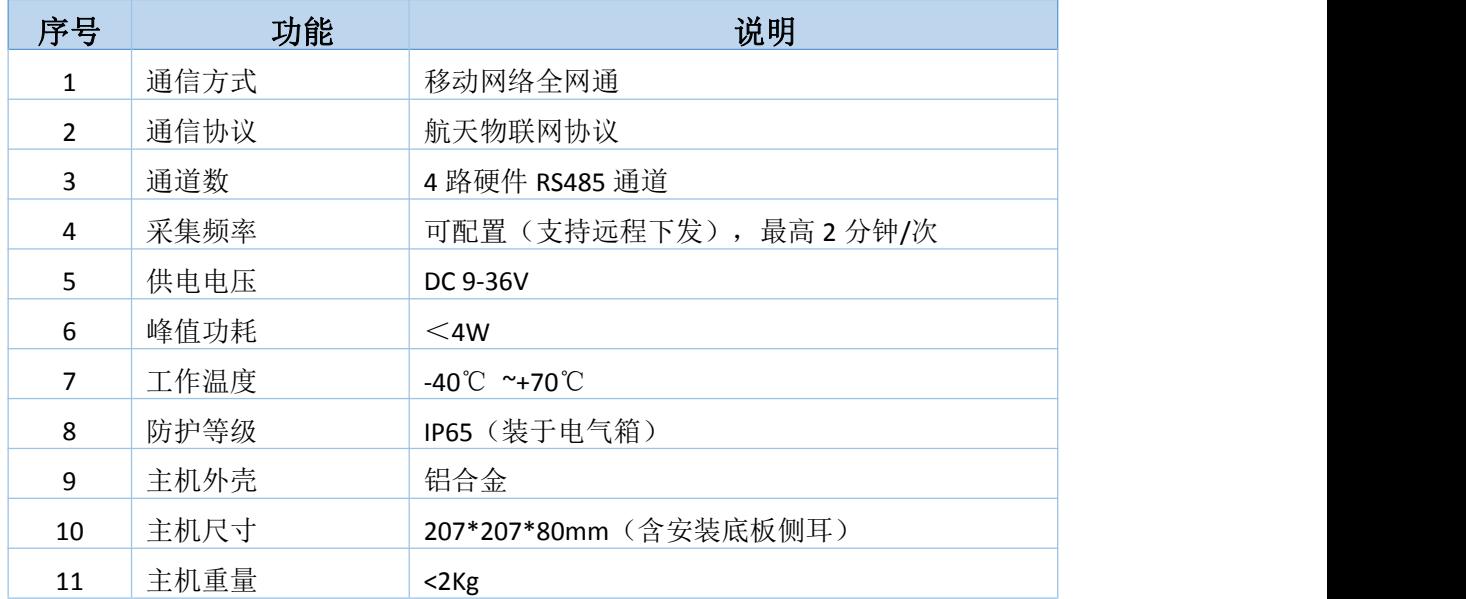

# <span id="page-5-0"></span>4.1.2电气箱

数字采集终端安装可搭配航天检测配套电气箱(型号:AGI-RTU-DG)使用,也可自备电 气箱,电气箱内部主要集成市电输入防雷模块、电源断路器、直流电源转换模块和接线端子 等,各部件均为导轨安装。电气箱背部四角配有金属挂耳,可通过膨胀螺丝或抱箍安装固定 电气箱。

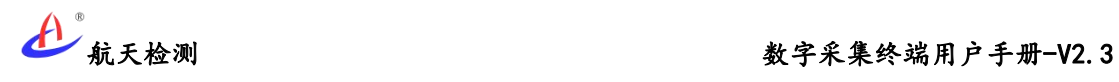

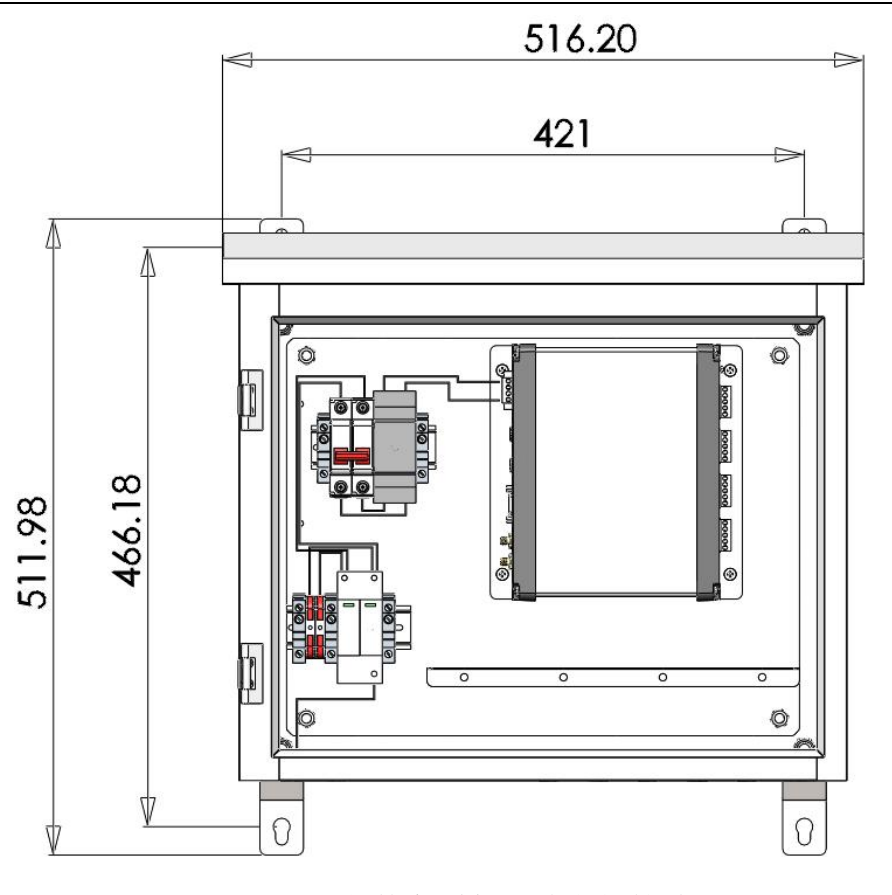

图 数字采集终端电气箱效果图

#### 技术参数:

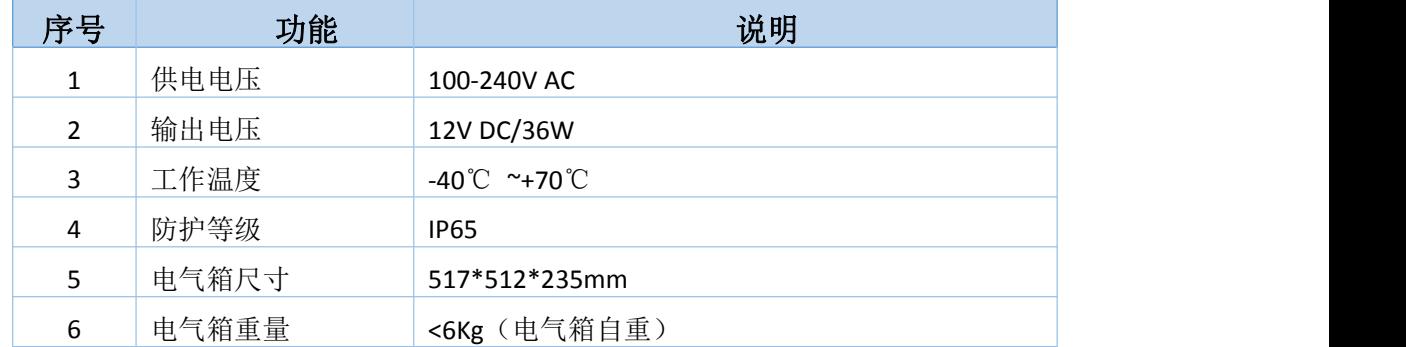

# <span id="page-6-0"></span>4.2 系统软件

航天检测数字采集终端相关软件平台主要含监测云物联网、物联网 APP、监测云微信小 程序、监测业务应用平台等,监测云物联网平台主要负责采集终端上报数据对接、存储和原 始数据展示,业务应用平台(如桥梁、边坡监测预警平台)通过调用物联网平台数据进行设 备关联,可设置预警规则并根据设备上报数据分析,并根据条件触发和推送预警信息。

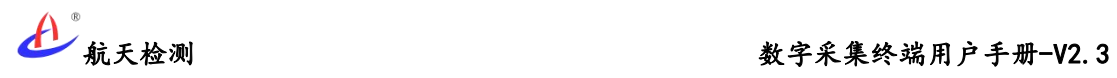

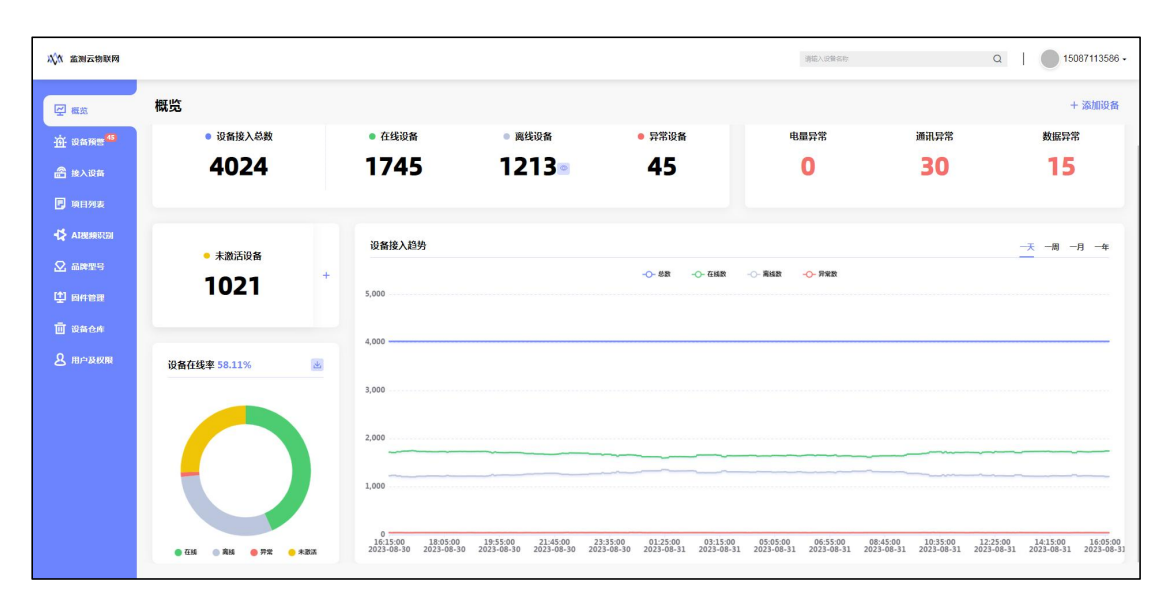

图 监测云物联网平台

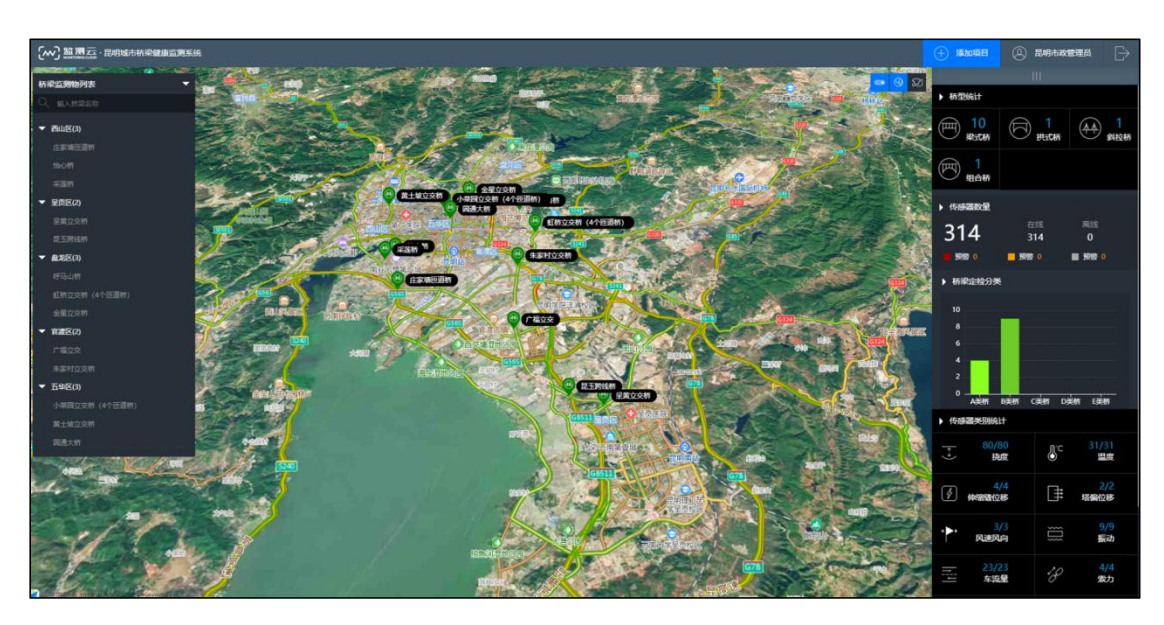

图 监测业务应用平台

电量异常  $\stackrel{\wedge}{\omega}$ 

 $\stackrel{\wedge}{\omega}$ 

 $\stackrel{\curvearrowleft}{\curvearrowright}$ 

 $\stackrel{\curvearrowleft}{\sim}$ 

 $\vec{\mathbb{Z}}$ 

 $\mathbb{S}^n$ 

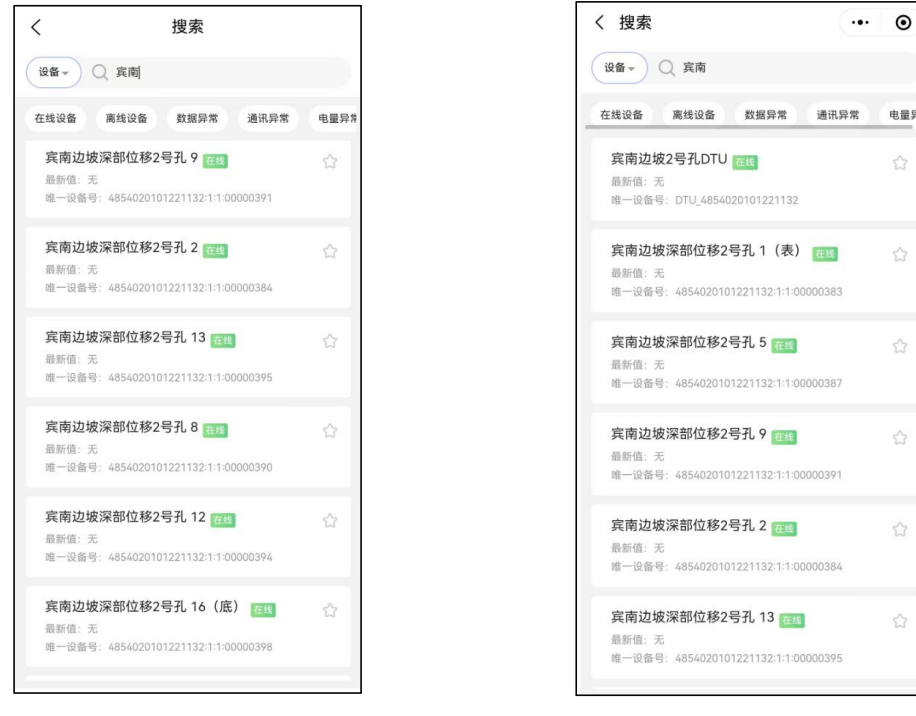

图 监测云物联网 APP **图 监测云物联网小程序** 

# <span id="page-8-0"></span>5 设备安装使用

# <span id="page-8-1"></span>5.1 采集终端接口

数字采集终端接口主要有前、后面板接口,前面板接口主要有电源输入、按键和网口等 接口,后面板接口为传感器接口。

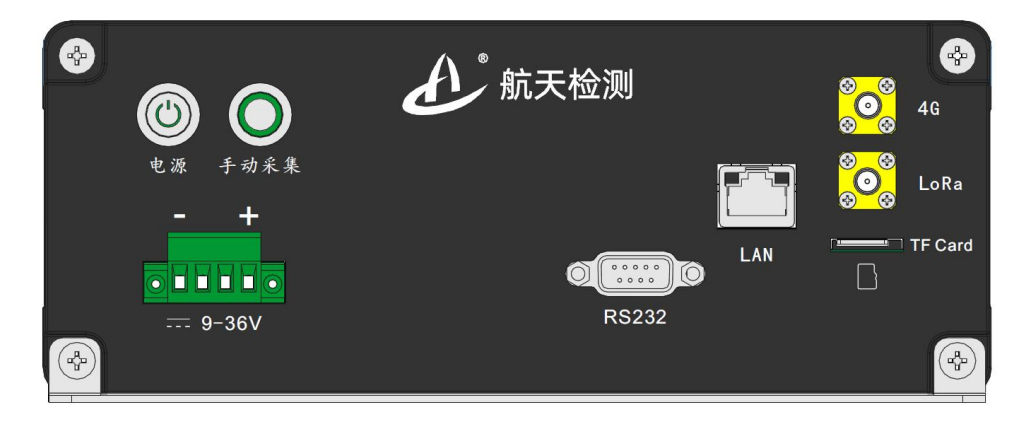

图 数字采集终端前面板

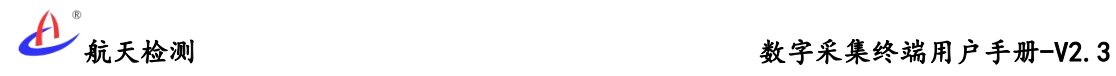

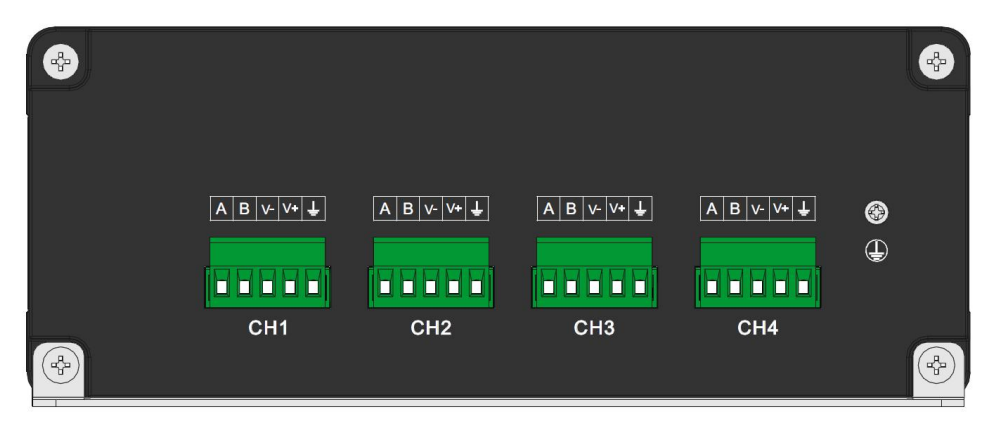

图 数字采集终端后面板

<span id="page-9-0"></span>5.1.1电源接口

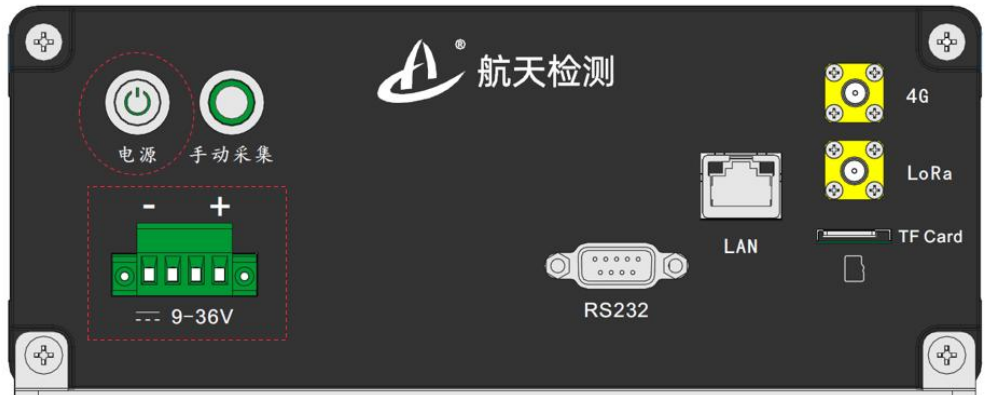

#### 图 采集终端供电接口

如上图所示虚线示意框内可插拔端子为采集终端电源输入接线端(4P 电源端 子靠外侧 2P 端子接线有效, 极性按正负号指示), 终端支持直流 9-36V 宽电压 输入,带电源符号按键为电源开关(自锁式),按钮按下则设备上电运行且按键 内指示灯亮,按键弹起电源关断且指示灯灭。

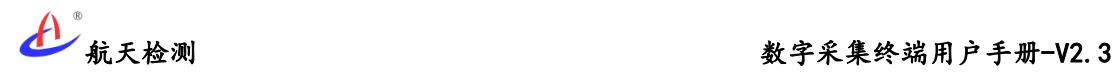

# 5.1.2传感器接口

<span id="page-10-0"></span>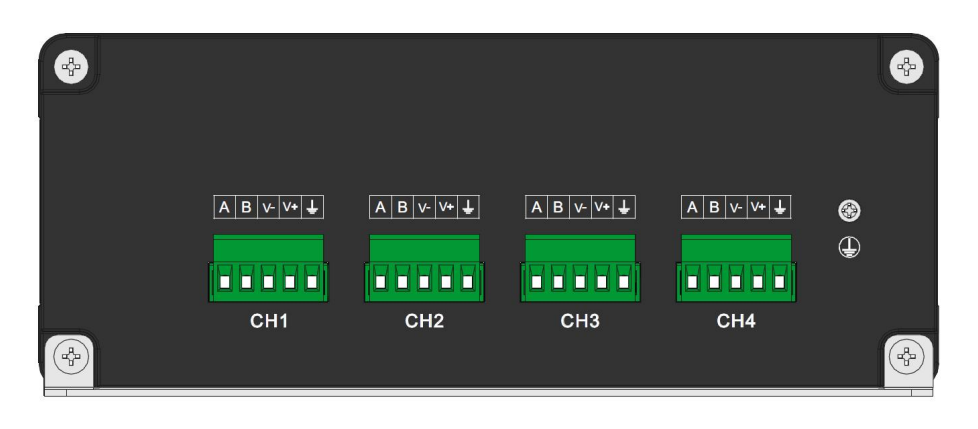

图 采集终端传感器接口

采集终端后面板有 4 路 RS485 接口 (如上图所示), 各通道接线含电源 V+、 电源 V-、485-A、485-B 和接地线共 5 根接线, 接地线接传感器线缆屏蔽线(如 传感器无屏蔽线可不接)。4 个硬件通道可点对点接传感器,也可通过总线型连 接传感器(单通道最多可接 10 个同类传感器)。通道电源输出电压可支持直流 12V/24V/36V 硬件可调(电路板跳线选择,四路共用同一电源)。

# 5.1.3其它接口

<span id="page-10-1"></span>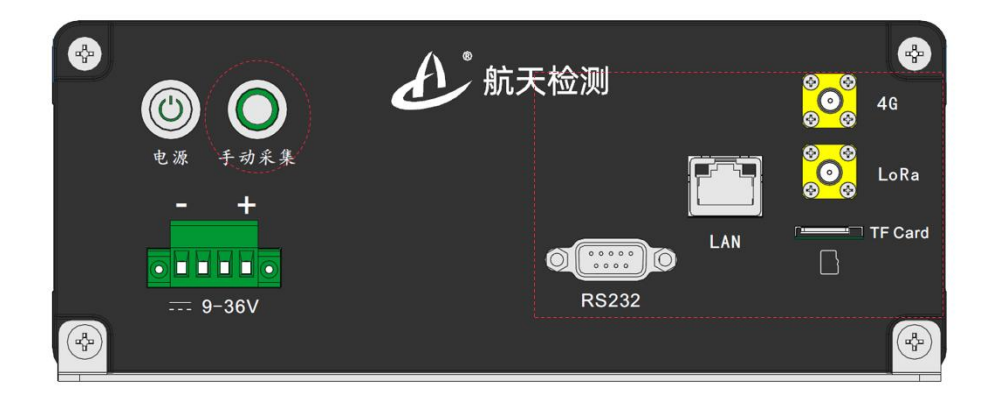

图 采集终端其它接口

前面板接口中还有手动采集按键(非自锁自弹式),用于启动手动单次采集; RS232 接口为 DB9 接口, 用于本地调试配置; LAN 口 (RJ45 网口) 用于有线通信, 可通过有线网络和软件平台通信; "4G"SMA 天线端子接 4G 天线, LoRa 天线端 子暂不用(预留接口): TF 卡为传感器采集配置接口, 可在电脑端写入多通道 传感器采集指令文本文件,并插入卡槽,上电后可按配置文件采集传感器数据。

# <span id="page-11-0"></span>5.2 设备安装

# <span id="page-11-1"></span>5.2.1电气箱安装

数字采集终端电气箱背部四个角有安装挂件(如下图所示),可通过膨胀螺 丝固定安装(建议采用 10#膨胀螺丝),也可采用抱箍安装(如杆件安装)。

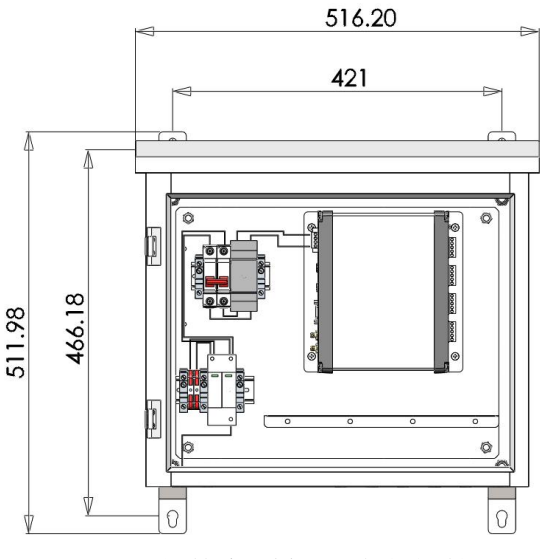

图 数字采集终端电气箱

# <span id="page-11-2"></span>5.2.2采集终端安装

如用户订购了和采集终端配套的电气箱,则出厂已将采集终端主机安装与电 气箱中,只需进行外部接线即可。如用户只单独订购采集终端,可通过采集终端 底部有 4 个安装孔 (M4 螺丝孔) 固定。

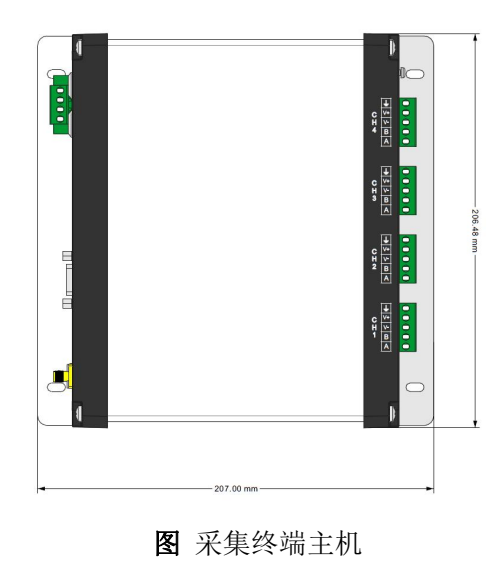

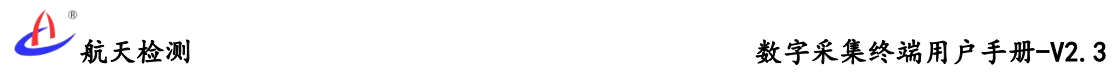

### <span id="page-12-0"></span>5.2.3设备接线

#### 5.2.3.1 采集终端接线

航天检测数字采集终端集成 4 通道 RS485 硬件接口,可支持点对点连接或单 通道总线型连接 RS485 传感器,总线型连接方式单通道可支持 10 个以上传感器 接入,数字采集终端各硬件通道可单独为传感器供电,供电电压支持直流 12V/24V/36V 可调(硬件调节)。数字采集终端内集成 4G 通信模块,传感器采集 数据可直接上报软件平台并实现与平台双向交互。数字采集终端可搭配航天检测 自主软件平台联合使用。

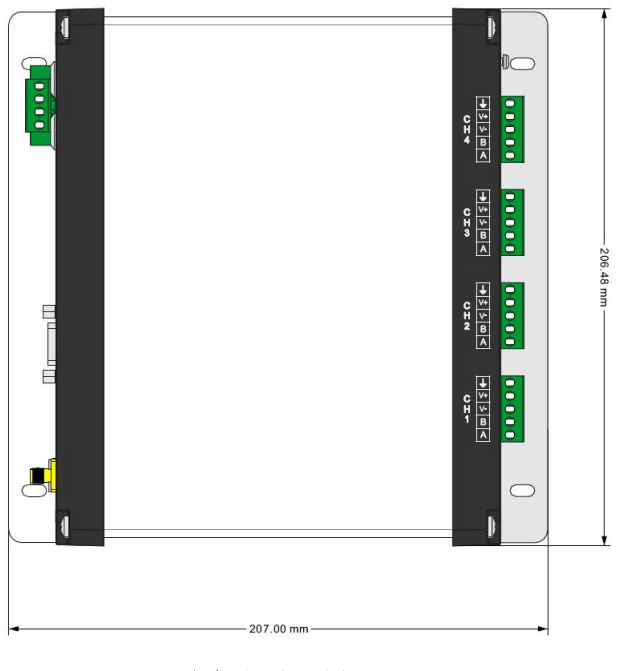

#### 图 数字采集终端

#### 5.2.3.2 电气箱接线

电气箱左下角接线端子为 220V 交流电供电输入接口,左下角有接地排(接 外部接地线),机箱左上角空开为供电开关,电气箱底部为出线孔(如下图所示)。

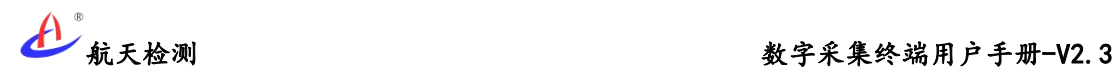

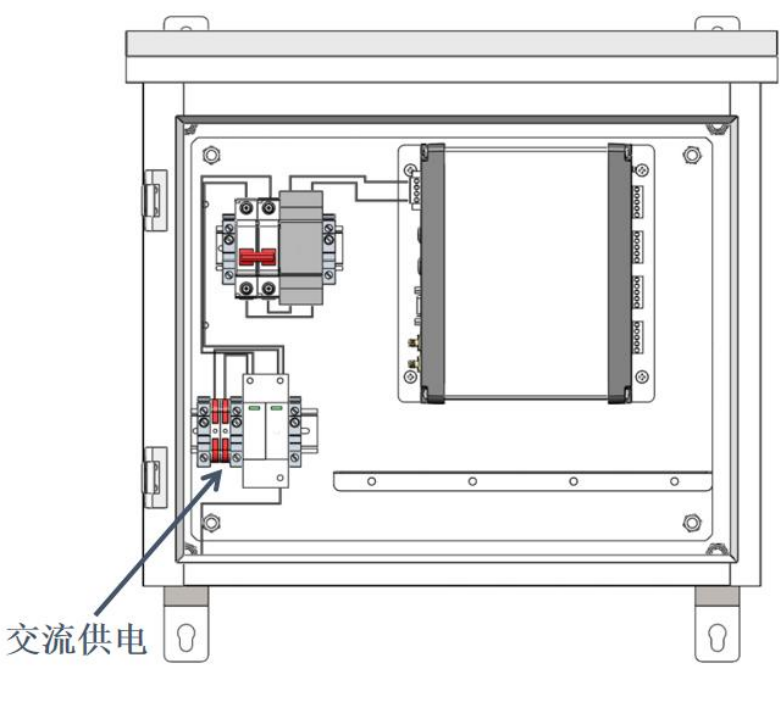

图 采集终端电气箱

电气箱底部有出线孔(如下图所示),外部电源输入,传感器接线和天线等 可出线。

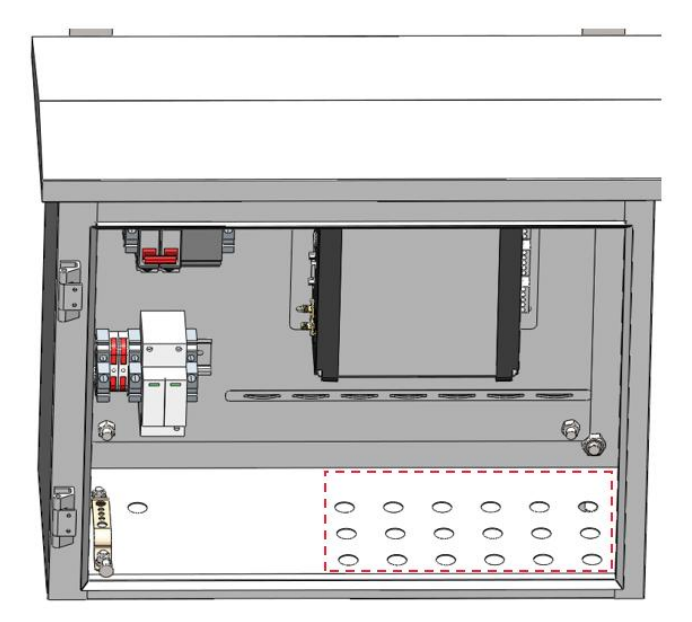

图 电气箱出线孔

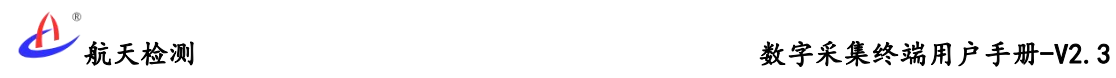

# <span id="page-14-0"></span>5.3 参数配置

数字采集终端参数配置主要分为 RS485 传感器采集指令配置和主机参数配置(如服务器 地址、数据采集频率等)。

## <span id="page-14-1"></span>5.3.1主机参数配置

主机参数通过前面板串口发送命令行配置,串口命令行各参数之间用空格分隔,末尾以 回车换行结束(如用串口工具中勾选回车换行),串口通信波特率 **9600bps**。

命令行配置示例如下:

#### (一)设置服务器地址

串口发送指令:**setip routerl.hardware. aeroiot.cn**

说明: 可配置域名也可发送 IP 地址; 数字采集终端数据上传平台协议采用"航天检测 物联网设备接入协议"。默认配置服务器地址为航天检测服务器,如用户使用第三方平台, 可重新配置服务器地址并对接设备协议获取上报数据。

#### (二)设置服务器端口号

串口发送指令:**setport 21703**

#### (三)设置采集频率

串口发送指令:**setfreg 10**

说明:单位为分钟, 即 10 分钟采集和上传一次数据, 数据上传完成后进行休眠。

#### (四)重启设备

串口发送指令:**reboot**

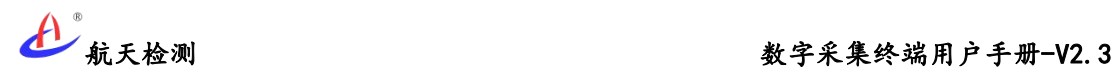

# <span id="page-15-0"></span>5.3.2传感器采集参数配置

在实际项目应用中因数字采集终端可能接的传感器种类和数量都不同,因此数字采集终 端通过 TF 卡导入传感器采集指令配置文件方式配置各通道采集参数。

#### (一)配置文件命名

在 TF 卡根目录下每个传感器对应一个配置文件,文件命名规则如下:

CHx-n.txt x 表示通道号, 取 0~3 (0 对应 CH1, 3 对应 CH4);

n 表示该通道总线方式读取的次序,十进制,占两位,00~99 表示 RS485 地址 0 至 99。

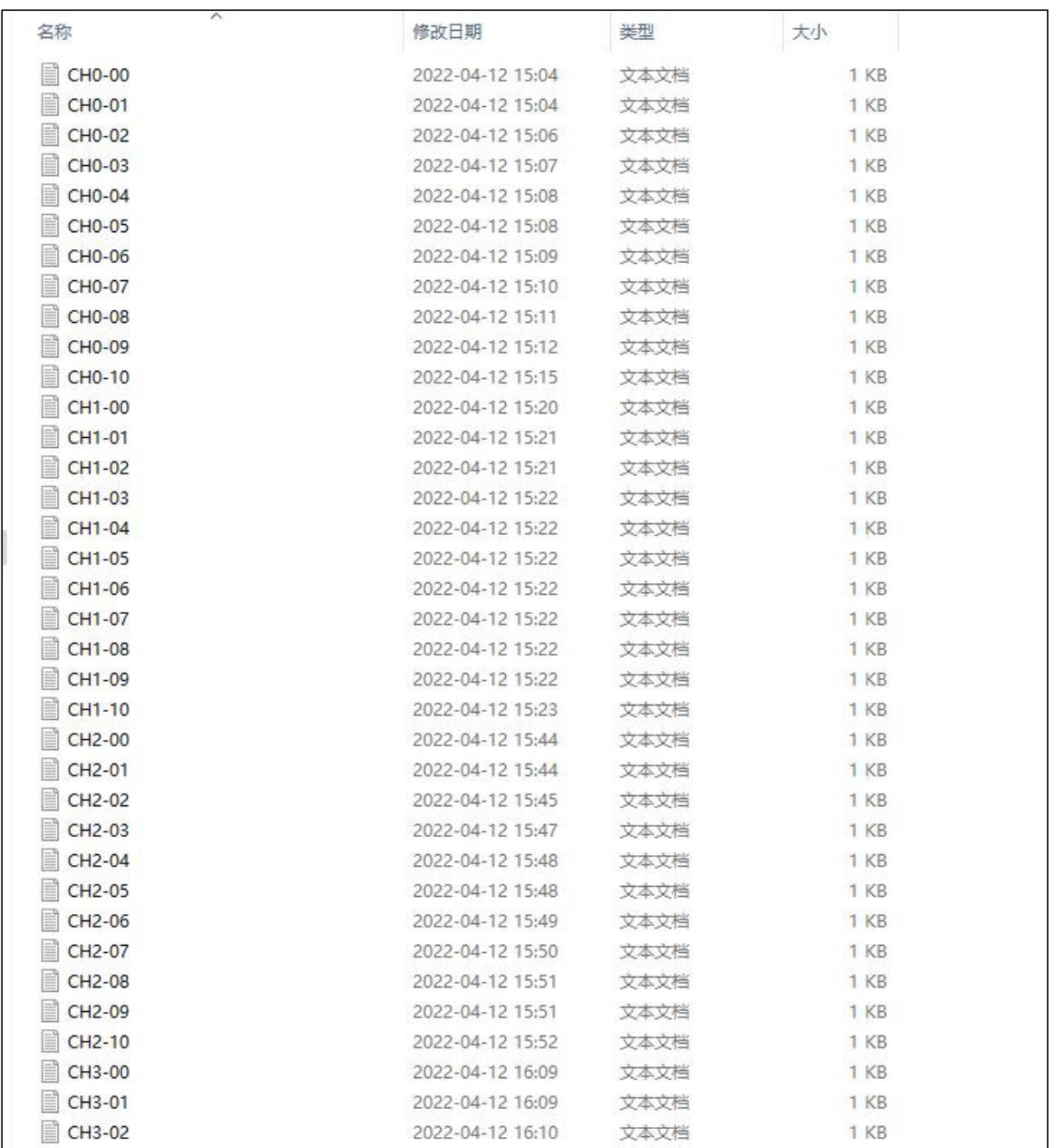

图 配置文件命名格式

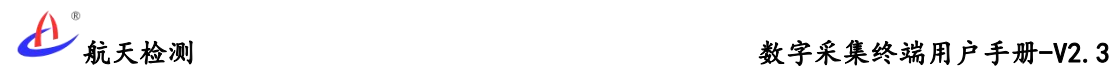

#### (二)发送指令定义

在传感器配置文件中编辑传感器采集参数,参数定义和说明如下(红体字说明):

baudrate=19200; 传感器波特率 data[1方括号中数字指明下行命令字节数: t )<br>.data[9]={0x00,0x01,0x83,0x03,0x03,0x04,0x07,0xEC,0x49}; <br>.data[9]={0x00,0x01,0x83,0x03,0x03,0x04,0x07,0xEC,0x49}; 与0x开头后接大写数值,每个数值之间以逗号分隔 waite=150; 从传感器收到下行指令到采集预留超时时间, 单位: ms receive\_len=20; 传感器回复数据包接收预留字节数 report\_offset=8; 从传感器回复数据第几个字节开始采数据 report len=9; 从传感器回复数据起始地址连续取字节数 sensor\_name=TH-STC; 传感器名称(与平台分类对应) trans\_mode=part; 透传方式 part/all #同禾压差式静力水准仪 注释信息, #开头

最后一行为备注信息,以#号打头,备注信息不会被读取,仅作维护时方便查阅之用, 支持中文。前面各行均为键值对,每个键值对独占一行,行末以分号结尾,所有字母、符号 及数字都为英文半角。

#### <span id="page-16-0"></span>5.4 数据查看

AGI-RTU 数字采集终端数据可通过物联网平台端或微信小程序查看,可查看实时数据、 历史数据。

# <span id="page-16-1"></span>5.4.1物联网平台

登录航天监测云(https://hardware.aeroiot.cn)后,通过检索设备编号(机身铭牌唯一 设备编码,如: 4854020101221101)可查看设备上报数据(说明:不同权限账号可见的内 容可能不同);数据列表如: "4854020101221132:1"的数据为采集终端通道 1 外接传感器 数据(平台显示传感器数量跟现场实际数量有关)。

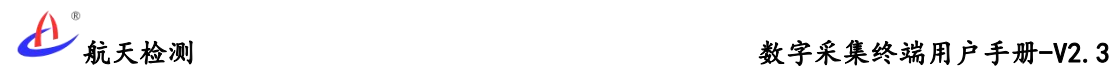

|                |                    |                 |                                   | 4854020101221132 |      | 接索                  |                              |                                                          |
|----------------|--------------------|-----------------|-----------------------------------|------------------|------|---------------------|------------------------------|----------------------------------------------------------|
|                |                    |                 |                                   |                  |      |                     | 全部提供<br>全部启动<br>$\mathbf{v}$ | $\circ$<br>全部设备状态<br>$\cdot$<br>$\mathbf{v}$             |
| 序号             | 设备名称               | 设备状态            | 设备地址                              | 产品编号             | 意纸时间 | 最新数据时间              | ◆ 最新数据                       | 电池5 提作                                                   |
| $\mathbf{1}$   | 宾南边坡2号孔DTU         | ● 在线            | DTU_4854020101221132              |                  | 3700 | 2023-09-05 08:44:31 |                              | 详情 普理 更多 +<br>ш                                          |
| $\overline{2}$ | 宾南边坡深部位移2号孔1(表)    | ● 在线            | 4854020101221132:1:1:0000<br>0383 |                  | 9700 | 2023-09-05 08:43:26 |                              | 详情 管理 更多 -                                               |
| $\mathbf{S}$   | 宾南边坡深部位移2号孔5       | <b>● 在线</b>     | 4854020101221132:1:1:0000<br>0387 |                  | 7700 | 2023-09-05 08:43:26 |                              | 详情 僧理 更多。                                                |
| $\Lambda$      | 宾南边坡深部位移2号孔9       | $0$ $48$        | 4854020101221132:1:1:0000<br>0391 |                  | 7700 | 2023-09-05 08:43:26 |                              | 详情 普理 更多 -                                               |
| 5              | 宾南边坡深部位移2号孔 2      | ● 在线            | 4854020101221132:1:1:0000<br>0384 |                  | 7700 | 2023-09-05 08:43:26 |                              | 详情 管理 更多 >                                               |
| 6              | 宾南边坡深部位移2号孔 13     | $\bullet$ $755$ | 4854020101221132:1:1:0000<br>0395 |                  | 7700 | 2023-09-05 08:43:26 |                              | 详情 管理 更多 -                                               |
| $\overline{7}$ | 宾南边坡深部位移2号孔8       | ● 在线            | 4854020101221132:1:1:0000<br>0390 |                  | 7700 | 2023-09-05 08:43:26 |                              | 详结 笹理 更多 v                                               |
| 8              | 宾南边坡深部位移2号孔 12     | ● 在线            | 4854020101221132:1:1:0000<br>0394 |                  | 7700 | 2023-09-05 08:43:26 |                              | 详情 普理 更多 -                                               |
| 9              | 宾南边坡深部位移2号孔 16 (底) | ● 在线            | 4854020101221132:1:1:0000<br>0398 |                  | 9700 | 2023-09-05 08:43:26 |                              | 详情 管理 更多。                                                |
| $\leftarrow$   |                    |                 |                                   |                  |      |                     |                              | $\mathbf{v}$<br>$\mathbf{r}$<br>每页显示 10 · 总录数:19 < 1 2 > |

图 传感器数据列表

说明: 设备上传数据物联网平台默认存储 30 天, 如需延长存储时间, 请联系说明。

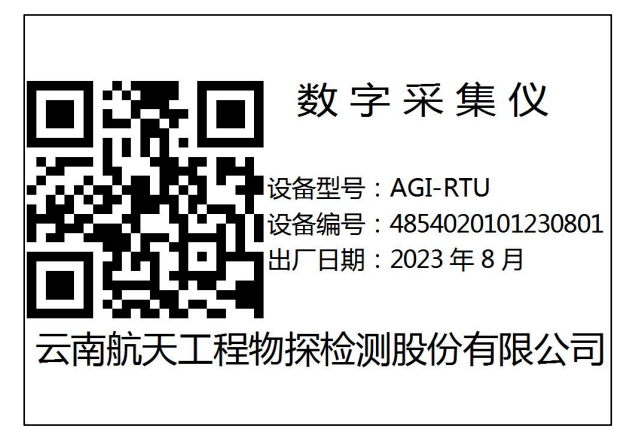

#### 图 采集终端机身铭牌

# <span id="page-17-0"></span>5.4.2监测云 **APP**

在各应用程序应用市场搜索"监测云物联网"并下载 APP。

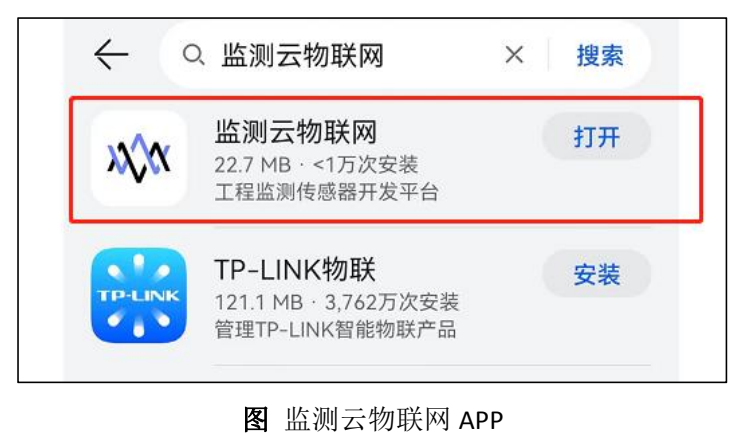

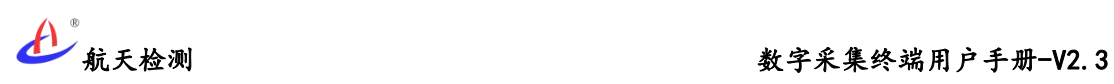

进入 APP 后可用手机号注册账户并登陆(短信收取验证码),登陆后也可以绑定钉钉 或微信第三方账户方便后续登陆,登陆后可搜索设备编码查找设备。

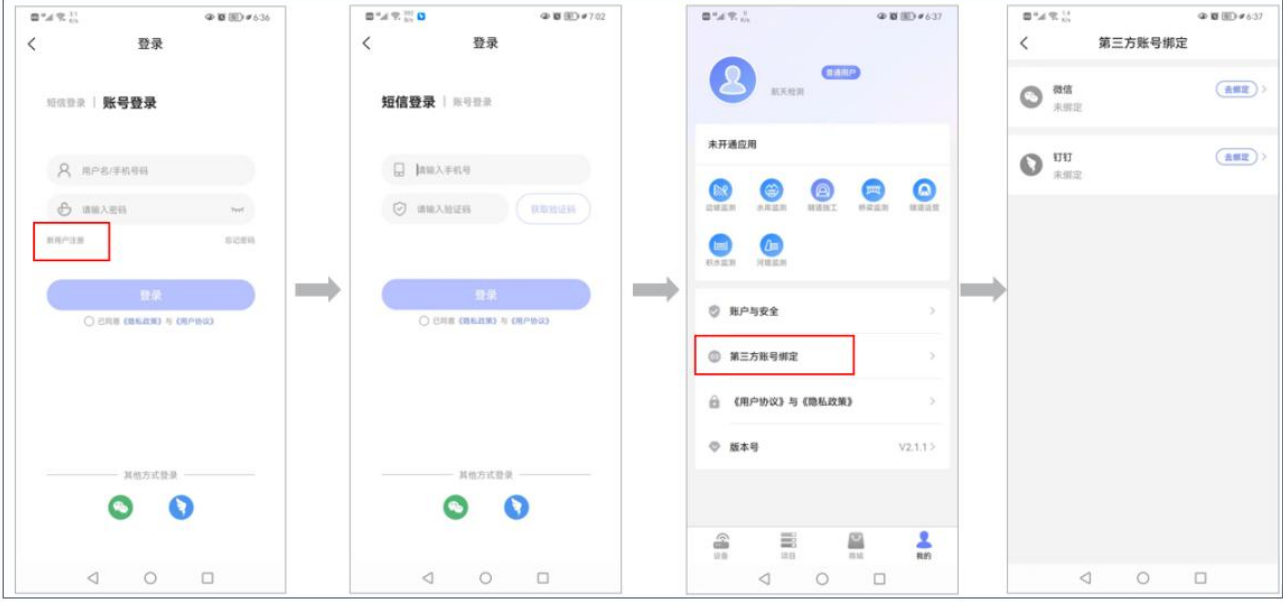

图 监测云账号注册流程

# <span id="page-18-0"></span>5.4.3微信小程序

在微信小程序"监测云物联网"并账户登录后,在搜索框输入设备编号也看查看设备上 报数据。

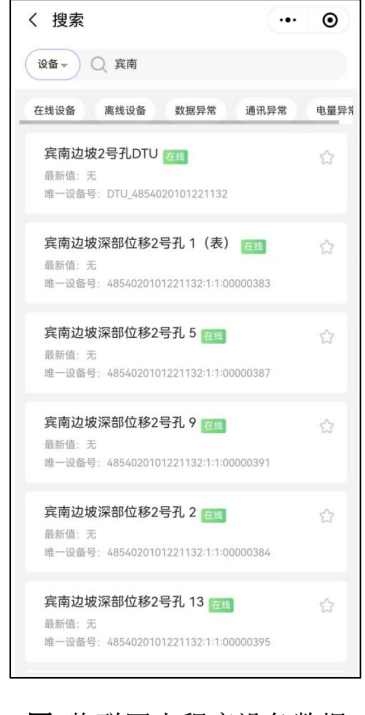

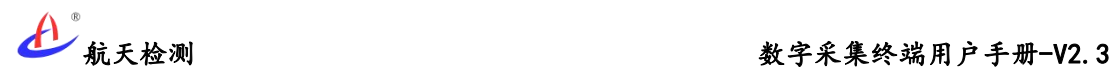

# <span id="page-19-0"></span>5.5 其它操作

# <span id="page-19-1"></span>5.5.1修改设备名称

为便于设备或传感器管理,可在物联网平台修改设备名称,点击物联网平台传感器列表 右侧"管理"按钮。

| 图 概                    |                |                    |         |                                   | 4854020101221132 |      | 撤票                  |            |                                   |              |
|------------------------|----------------|--------------------|---------|-----------------------------------|------------------|------|---------------------|------------|-----------------------------------|--------------|
| <b>IDE WARREN</b>      |                |                    |         |                                   |                  |      |                     |            |                                   |              |
| <b>图 按入设备</b>          |                |                    |         |                                   |                  |      |                     | $-0.05322$ | $\bullet$ essays $\bullet$ O      |              |
| <b>B</b> 项目列表          | 中央             | 设备名称               | 设备状态    | 设备地址                              | 产品编号             | 网络树脂 | <b>最新数据时间</b>       | 0.01878    | <b><i>Bubl IRft</i></b>           |              |
|                        | 1              | 宾南边坡2号孔DTU         | $-75.5$ | DTU 4854020101221132              |                  | 3700 | 2023-09-05 11:42:51 |            | <b>详情 情報 更多 v</b>                 |              |
| <b>KERING &amp; CA</b> | 2 <sup>1</sup> | 宮南功地深部包容2号孔1(表)    | 2415    | 4854020101221132-1-1:0000<br>0383 |                  | 9700 | 2023-09-05 11:41:45 |            | 详细 创建 更多。                         |              |
| 2 品牌型号                 |                |                    | 0 在结    | 4854020101221132-1:1:0000<br>0387 |                  | 7700 | 2023-09-05 11:41:45 |            | ---<br>## ##   ##<br>المراسم السا |              |
| LEI memm               | 4              | 宾南边坡深部拉移2号孔9       | 0 在线    | 4854020101221132111:0000<br>0391  |                  | 7700 | 2023-09-05 11:41:45 |            | <b>详情 做理 更多 &gt;</b>              |              |
| <b>回 设备仓库</b>          | $\sim$         | 宾南边域深部边移2号孔 2      | 0 在线    | 4854020101221132:1:1:0000<br>0384 |                  | 7700 | 2023-09-05 11:41:45 |            | <b>河场 朝限 更多。</b>                  |              |
| <b>8 HIP BERN</b>      | 6              | 有声边地深部位综2号孔 13     | 0.415   | 4854020101221132-1-1:0000<br>0395 |                  | 7700 | 2023-09-05 11:41:45 |            | 詳情 僧理 更多 。                        |              |
|                        | $\overline{7}$ | 宾南边坡深部位移2号孔 8      | 0 在线    | 4854020101221132-1-1:0000<br>0390 |                  | 7700 | 2023-09-05 11:41:45 |            | 详情 估理 更多 >                        |              |
|                        | 8              | 京南边坡深部位移2号孔 12     | ● 在线    | 4854020101221132:1:1:0000<br>0394 |                  | 7700 | 2023-09-05 11:41:45 |            | □语 修理 更多→                         |              |
|                        | 9              | 完成边坡深部位移2号孔 16 (章) | ● 在线    | 4854020101221132-1:1:0000<br>0398 |                  | 9700 | 2023-09-05 11:41:45 |            | 详结 但我 更多。                         |              |
|                        |                |                    |         |                                   |                  |      |                     |            |                                   | $\mathbf{F}$ |

图 物联网平台设备信息管理

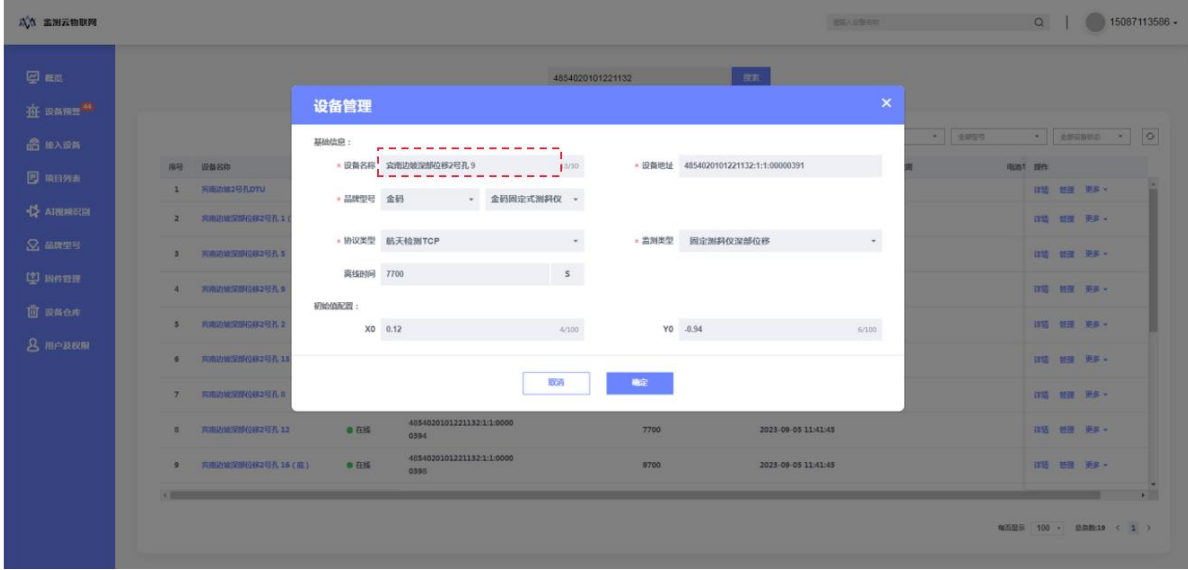

在弹出的对话框中"设备名称"输入需要修改的名称后点击确定即可。

图 物联网平台修改设备名称

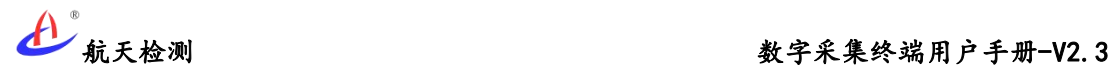

# <span id="page-20-0"></span>5.5.2数据查看或导出

可在监测云物联网平台中导出设备历史数据,在设备数据列表页面点击选择要查看的设 备通道进入通道数据页面,并在该页面右上角选择"历史数据"按钮进入历史数据界面,可 选择查看历史数据时间段,点击"导出"按钮提示下载表格对话框,下载文件即可。

| <b>八八 监测云物联网</b>    |                               |                                            |                                                  |                                                  |                                                  |                        |                                                    | 请报入设备告程                |                                    | $\circ$<br>15087113586 -                                |
|---------------------|-------------------------------|--------------------------------------------|--------------------------------------------------|--------------------------------------------------|--------------------------------------------------|------------------------|----------------------------------------------------|------------------------|------------------------------------|---------------------------------------------------------|
| 四概                  |                               |                                            |                                                  | 金码-金码固定式测斜仪-宾南边坡深部位移2号孔 1 (表)                    |                                                  |                        |                                                    |                        |                                    |                                                         |
| <b>IDE IRANE OF</b> | く返回                           |                                            |                                                  |                                                  |                                                  |                        |                                                    |                        |                                    | ----<br>実践課   历史数据<br>· 设备信息                            |
| <b>图 地入设备</b>       |                               |                                            |                                                  |                                                  |                                                  |                        |                                                    |                        |                                    | (R) 2023-09-04 11:54:52 → 2023-09-05 11:54:52           |
| 同 項目列表              |                               |                                            |                                                  | -0-88W3                                          | $-0$ - Bitro<br>$-0.0000$                        | O WHATEVY              | -O-MREEM<br>$-0 - X(2)$                            | $-Q - Y(1)$            |                                    |                                                         |
| <b>42 AIRERUGH</b>  | 20<br>15                      |                                            |                                                  |                                                  |                                                  |                        |                                                    |                        |                                    |                                                         |
| $Q$ are $P$         | 20                            |                                            |                                                  |                                                  |                                                  |                        |                                                    |                        |                                    |                                                         |
|                     | $0 -$                         |                                            |                                                  |                                                  |                                                  |                        |                                                    |                        |                                    |                                                         |
| LED BIRTER          | $\frac{12:22:12}{2023:09:04}$ | 18:42:23<br>2023-09-04                     | 15:42:34<br>2023-09-04<br>17:01:44<br>2023-09-04 | 18:41:57<br>2023-09-04<br>20:22:08<br>2023-09-04 | 21:42:19<br>2023-09-04<br>23:02:25<br>2023-09-04 | 00:22:06<br>2023-09-05 | $02:22:17$<br>2023-09-05<br>04:22:29<br>2023-09-05 | 05:42:38<br>2023-09-05 | 07:01:48<br>08:28:24<br>2023-09-05 | 09:42:33<br>2023-09-05<br>$\frac{11.01:42}{2023.09:05}$ |
| <b>同 设备仓库</b>       |                               |                                            |                                                  |                                                  |                                                  |                        |                                                    |                        |                                    |                                                         |
| <b>&amp; HPARN</b>  |                               | <b>Contract Contract Contract Contract</b> |                                                  | $\sim$ $\sim$ $\sim$                             |                                                  |                        |                                                    |                        |                                    |                                                         |
|                     | 全部数据(63)                      | 异常数据(0)                                    |                                                  |                                                  |                                                  |                        |                                                    |                        |                                    | 上 588                                                   |
|                     | 田间<br>座号                      |                                            | BMy(")                                           | <b>ERIX(*)</b>                                   | 温度(C)                                            | <b>VRIBEIV</b>         | xdebHE(V)                                          | X(2)                   | YC?                                | <b>HERES</b>                                            |
|                     | $\mathbf{1}$                  | 2023-09-05 11:41:45                        | $-0.81$                                          | $-0.32$                                          | 18.8                                             | $-0.08$                | $\circ$                                            | $-0.05$                | 0.02                               | <b>NI参数正常)</b>                                          |
|                     |                               | 2 2023-09-05 11:21:45                      | $-0.8$                                           | $-0.33$                                          | 18.8                                             | $-0.08$                | $\circ$                                            | $-0.06$                | 0.03                               | 0(参数正常)                                                 |
|                     | $\overline{\phantom{a}}$      | 2023-09-05 11:01:42                        | $-0.81$                                          | $-0.32$                                          | 18.8                                             | $-0.08$                | $\circ$                                            | $-0.05$                | 0.02                               | 0(参数正常)                                                 |
|                     | $\mathbf{A}$                  | 2023-09-05 10:42:38                        | $-0.01$                                          | $-0.52$                                          | 18.8                                             | $-0.08$                | $\circ$                                            | $-0.05$                | 0.02                               | 0(参数正常)                                                 |
|                     | $\overline{\phantom{a}}$      | 2023-09-05 10:22:40                        | $-0.81$                                          | $-0.32$                                          | 18.8                                             | $-0.08$                | $\circ$                                            | $-0.05$                | 0.02                               | 0(参数正常)                                                 |
|                     | 6                             | 2023-09-05 10:02:36                        | $-0.81$                                          | $-0.32$                                          | 18.9                                             | $-0.08$                | $\circ$                                            | $-0.05$                | 0.02                               | 0(参数正常)                                                 |

图 物联网平台导出历史数据

<span id="page-20-1"></span>说明:数据导出功能仅可在 WEB 页面操作。

# 5.5.3移除设备

如设备从现场拆除或不再使用,则可从物联网平台移除设备,在物联网平台通过"设备 编码"查找到设备后,通过设备列表界面设备右侧"更多"菜单点击"移除设备"可从物联 网平台移除设备。

|                                   |                         |                       |        |                                   |                  |            |                     | 道德人设备名称  |                         | $\alpha$ |                                            | 15087113586 - |
|-----------------------------------|-------------------------|-----------------------|--------|-----------------------------------|------------------|------------|---------------------|----------|-------------------------|----------|--------------------------------------------|---------------|
|                                   |                         |                       |        |                                   | 4854020101221132 |            | 抜素                  |          |                         |          |                                            |               |
| <b>BE BARS M</b><br><b>图 接入设备</b> |                         |                       |        |                                   |                  |            |                     | 40502    |                         |          | $-$ 0.000 0.00                             | $-$           |
| <b>В вняж</b>                     | 库号                      | 设备名称                  | 设备状态   | 19461614                          | 产品编号             | 2010/02/15 | 帮助数据时间              | 0.035718 | 中选: 提作                  |          |                                            |               |
|                                   | $\overline{1}$          | 究論記録2号孔DTU            | 0.498  | DTU_4854020101221132              |                  | 3700       | 2023-09-05 11:42:51 |          |                         |          | 田場 管理 更多 +                                 |               |
| <b>42 AIRRESTS</b>                | $\overline{\mathbf{z}}$ | 究而边坡深部位移2号孔 1 (表)     | $-455$ | 4854020101221132:1:1:0000<br>0383 |                  | 9700       | 2023-09-05 11:41:45 |          |                         |          | 田場 管理 更多 -                                 |               |
|                                   | $\overline{a}$          | 京都边缘深部投标2号孔5          | $-485$ | 4854020101221152:1:1:0000<br>0387 |                  | 7700       | 2023-09-05 11:41:45 |          |                         |          | 译题 修理 更多。                                  |               |
|                                   | $\Delta$                | 实施动态(SMA) 882号孔9      | 0 在线   | 4854020101221132:1:1:0000<br>0391 |                  | 7700       | 2023-09-05 11:41:45 |          |                         |          | 田語 他裡 更多 -                                 |               |
|                                   | 5                       | 有面动能深部位称2号孔 2         | $-758$ | 4854020101221132:1:1:0000<br>0384 |                  | 7700       | 2023-09-05 11:41:45 |          |                         |          | 注册 修理 更多 -                                 |               |
|                                   | 6                       | 京南边域深部位称2号孔 13        | ● 在场   | 4854020101221152:1:1:0000<br>0395 |                  | 7700       | 2023-09-05 11:41:45 |          |                         | 理能工      | <b>F</b> Teature I<br>$-$ <sup>88208</sup> |               |
|                                   | 7                       | 实质功能深度(4982号孔8)       | $-755$ | 4854020101221132:1:1:0000<br>0390 |                  | 7700       | 2023-09-05 11:41:45 |          |                         |          | 详情 情报 更多。                                  |               |
|                                   | 8                       | <b>共通边址深部位移2号孔 12</b> | 0.758  | 4854020101221132:1:1:0000<br>0394 |                  | 7700       | 2023-09-05 11:41:45 |          |                         |          | 田地 田田 東多 -                                 |               |
|                                   | $\mathbf{r}$            | 京南边城深部位移2号孔 16 (应)    | $-758$ | 4854020101221132:1:1:0000<br>0398 |                  | 9700       | 2023-09-05 11:41:45 |          |                         |          | 详情 修理 更多 +                                 |               |
|                                   | $\leftarrow$            |                       |        |                                   |                  |            |                     |          | 每页显示 100 - 总参数:19 < 1 > |          |                                            |               |

图 物联网平台移除设备

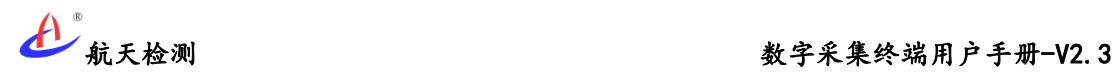

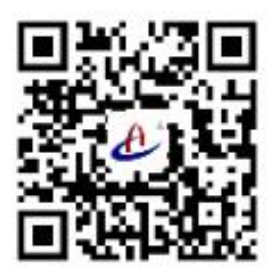

云南航天工程物探检测股份有限公司 YUNNAN AEROSPACE ENGINEERING GEOPHYSICAL DETECTING CO.,LTD

客 服 热 线:400-770-0140